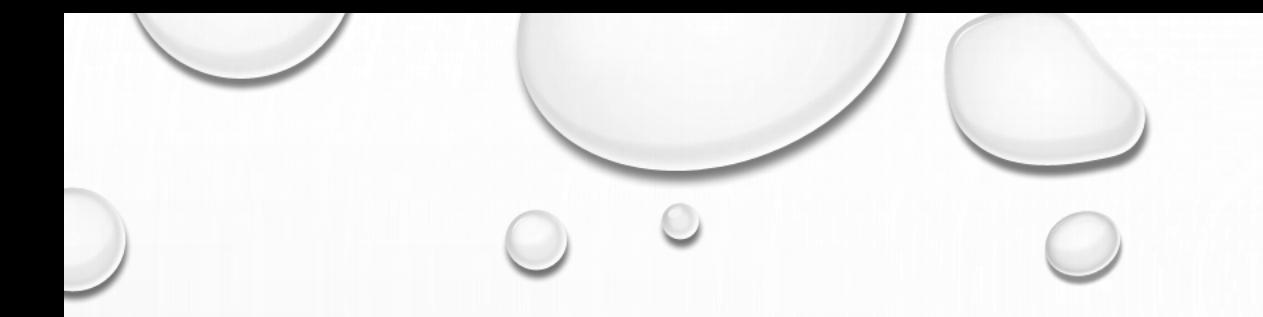

# FORMATION T1/T2/T3

IDENTITÉ NUMÉRIQUE

17/11/2021

 $\odot$ 

## MON IDENTITE NUMERIQUE

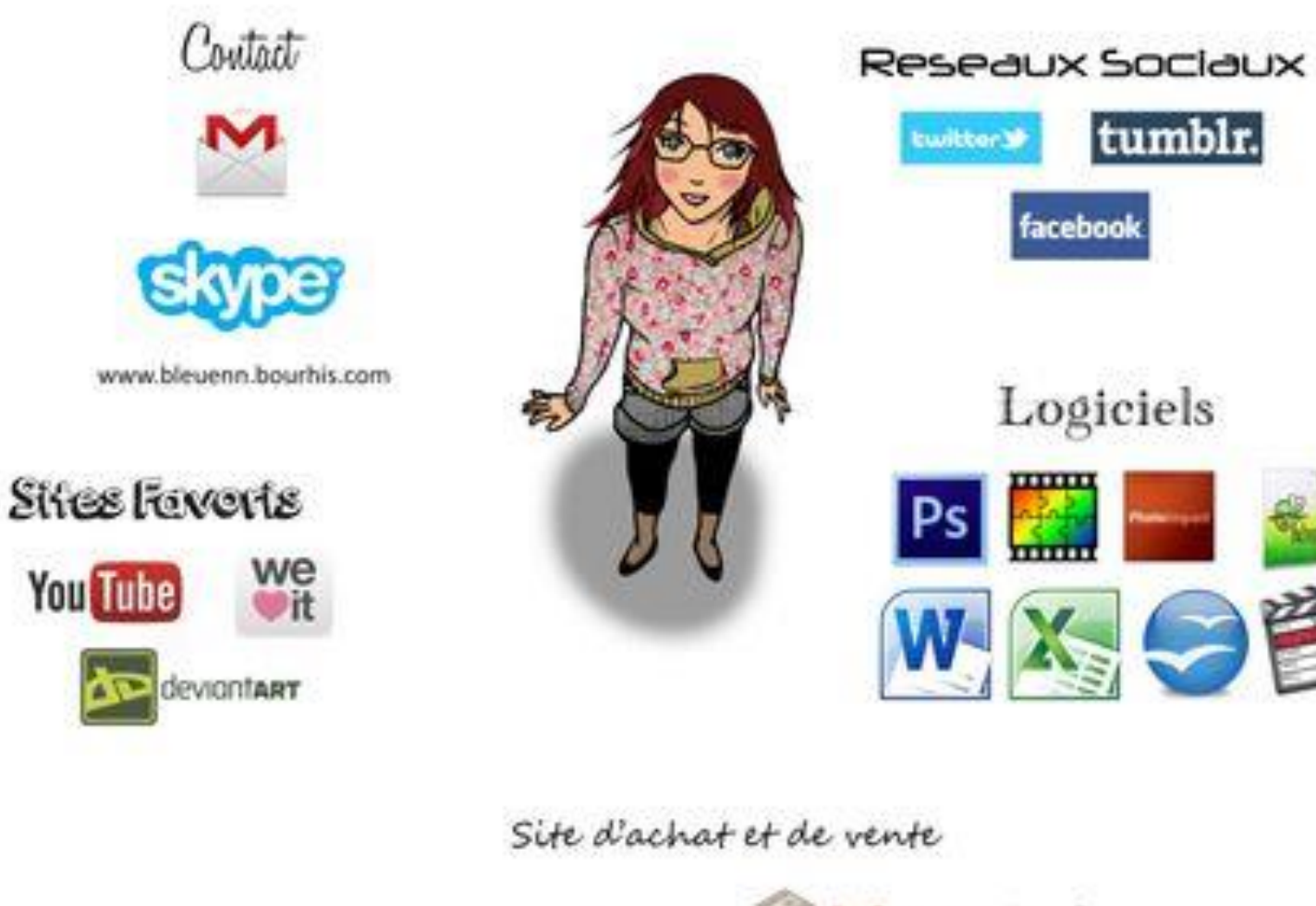

tumblr. facebook Logiciels XSE

 $\circ$ 

 $\circ$ 

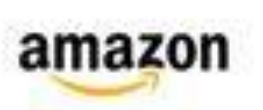

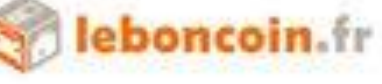

### Devenez tous voyant !

<https://pod.ac-normandie.fr/video/23433-devenez-tous-voyant-how-to-become-a-good-mediummp4/>

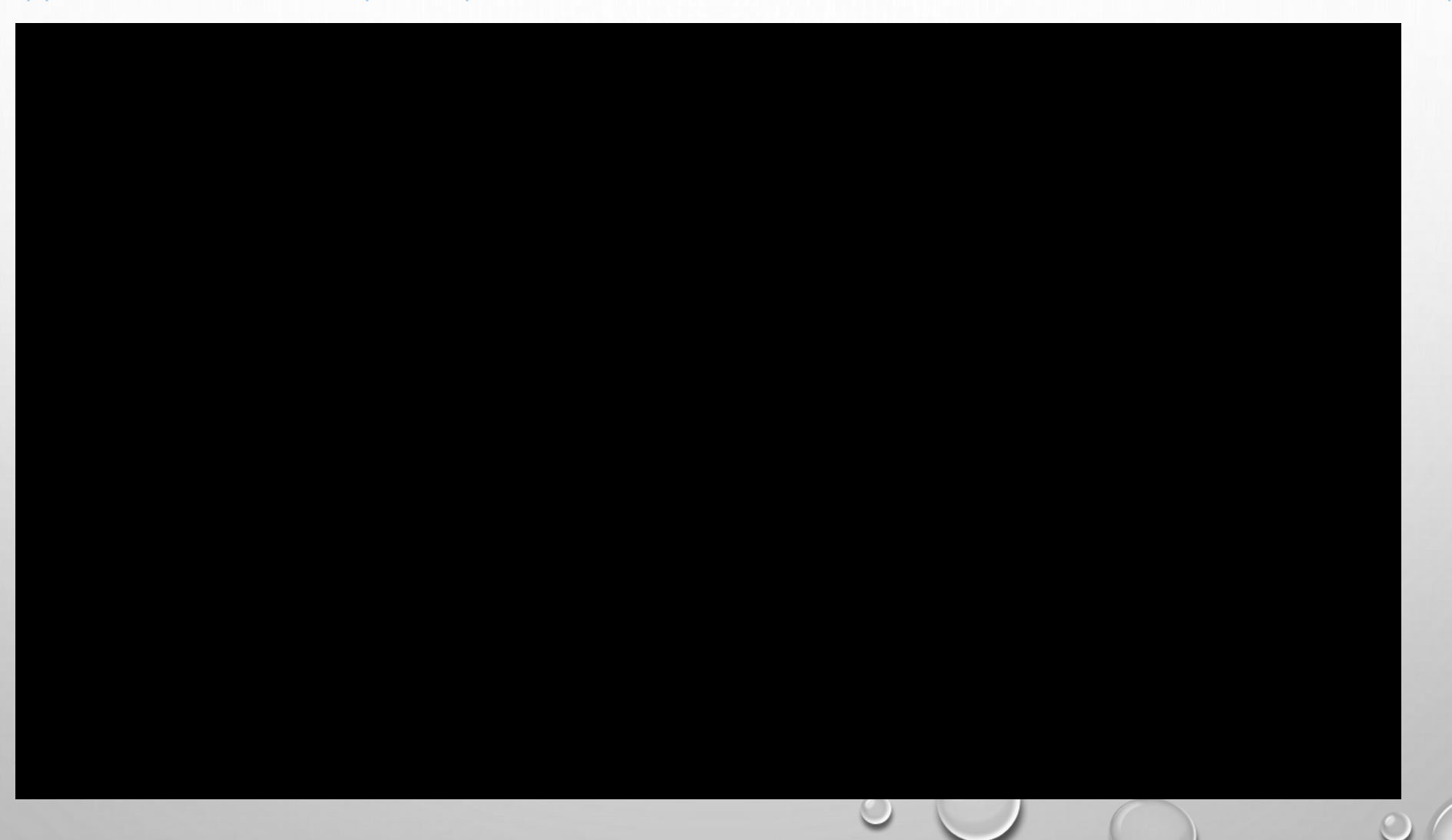

# QUELS SONT LES PRINCIPAUX SITES QUE VOUS UTILISEZ SUR INTERNET QUI DEMANDENT DE VOUS IDENTIFIER?

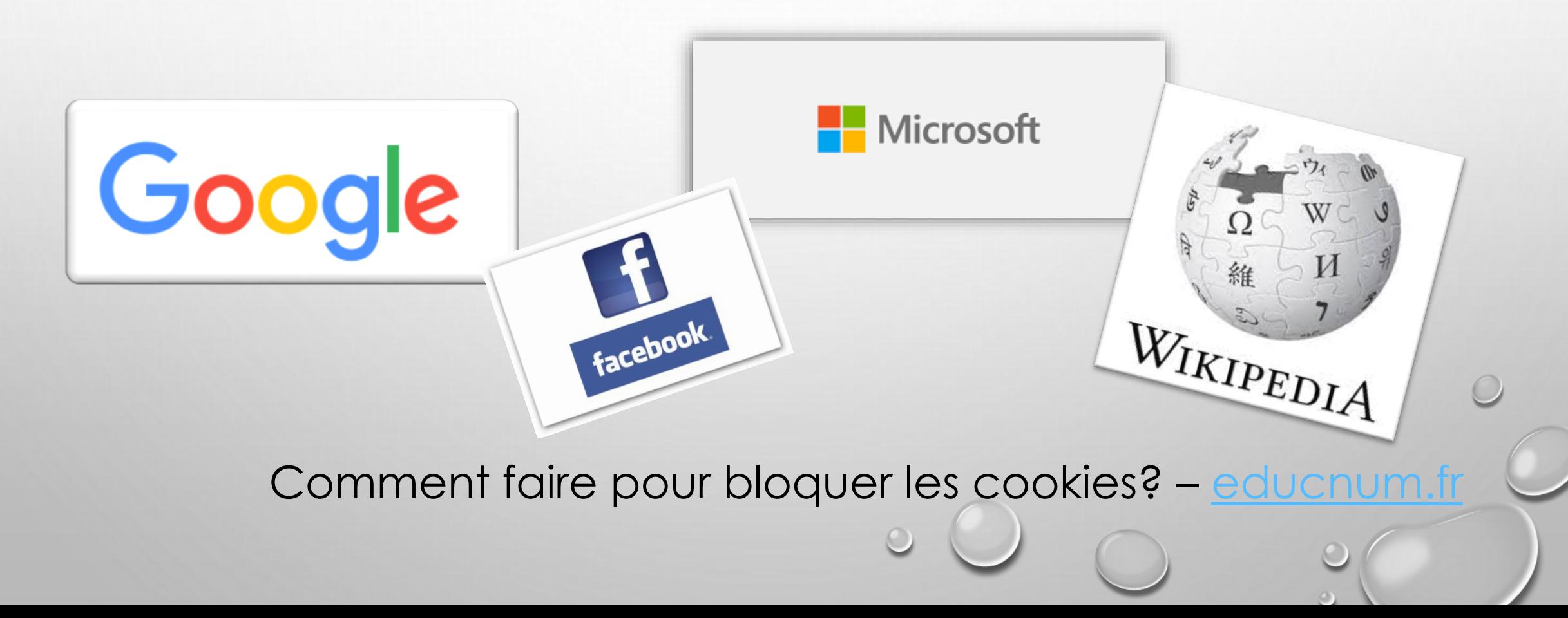

# 2. Quelles sont alors les informations que vous donnez consciemment ou pas ?

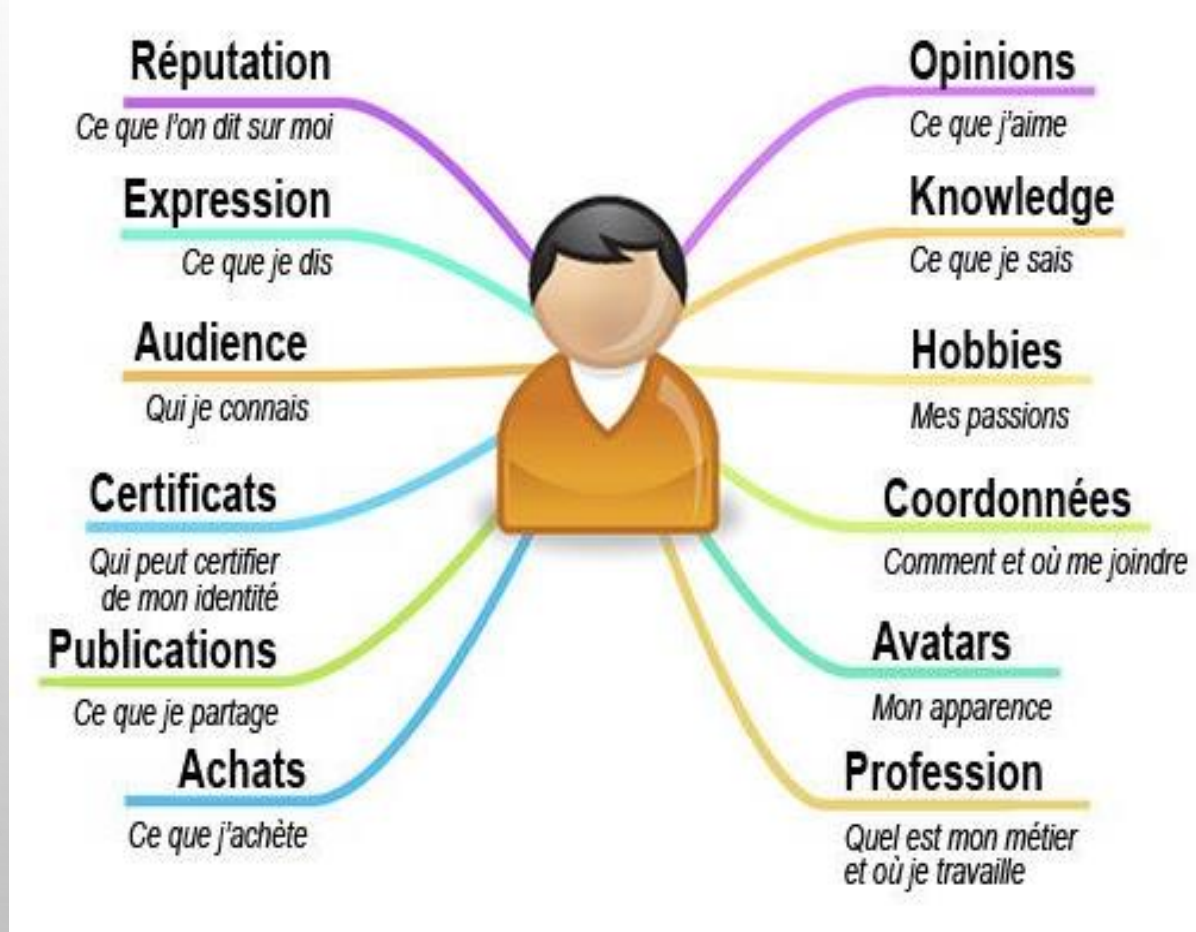

# AVEZ-VOUS DÉJÀ FAIT UNE RECHERCHE SUR VOUS SUR INTERNET ?

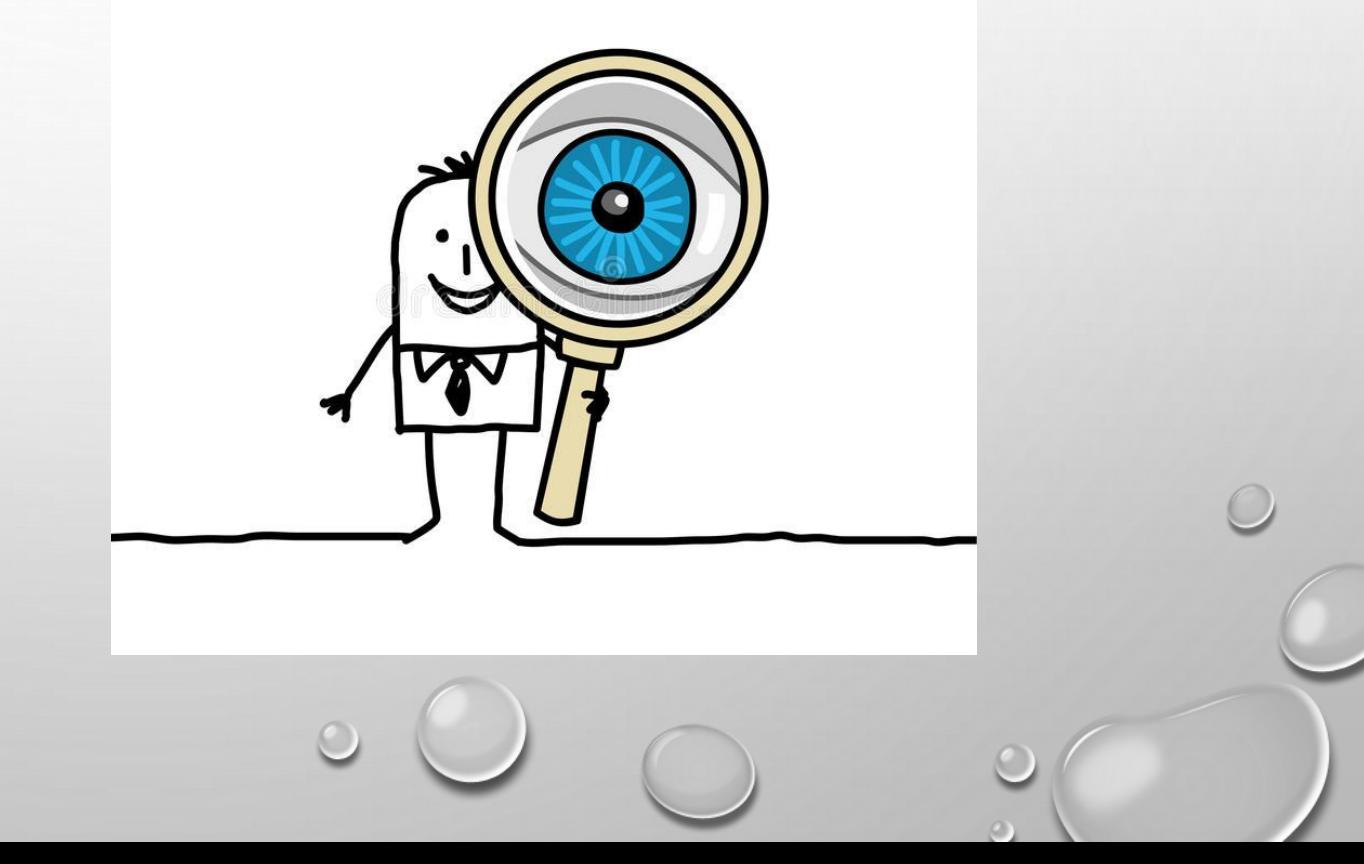

#### UTILISEZ-VOUS DES RÉSEAUX SOCIAUX? 3.

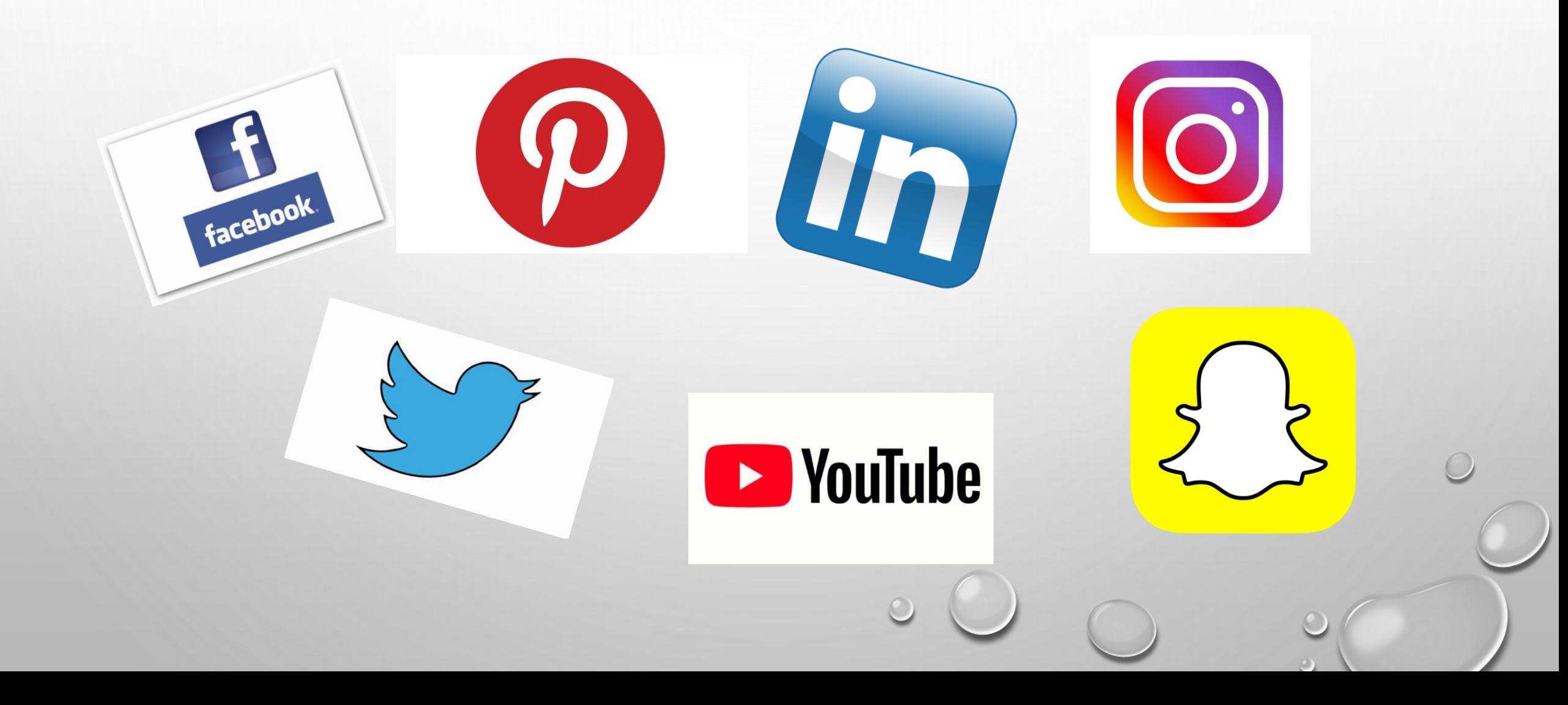

# QUELQUES SITES INSTITUTIONNELS DE RESSOURCES:

![](_page_7_Picture_1.jpeg)

#### o [Edusc](https://mission-langues-76.spip.ac-rouen.fr/)[ol](https://eduscol.education.fr/)

![](_page_7_Picture_3.jpeg)

![](_page_7_Picture_4.jpeg)

.<br>Rénion académinue

- o [Site de la Mission Maitrise de la langue](http://langue76.spip.ac-rouen.fr/)
- o [Site de la Mission Langues vivantes -](https://mission-langues-76.spip.ac-rouen.fr/) Académie de Rouen 1er

#### degré

- o [Site de la Mission Numérique 76](http://numerique76.spip.ac-rouen.fr/)
- o [Site de la Mission Maternelle](https://mission-maternelle-76.spip.ac-rouen.fr/)
- o [Site de la Mission Éducation Artistique et Culturelle -](http://eac76.spip.ac-rouen.fr/) DSDEN 76 -

1er degré

![](_page_7_Picture_12.jpeg)

**ÉDUSCOL** 

**Mission Numérique 76** 

Le site de la mission numérique premier degré

![](_page_7_Picture_13.jpeg)

Les petits champions de la

lecture

ouvertes

Les inscriptions à l'action "Les<br>petits champions de la lecture" sont

 $\begin{array}{cccccccccccccc} 0 & 0 & 0 & 0 & 0 & 0 \end{array}$ 

**ENTERN** 

![](_page_7_Picture_15.jpeg)

![](_page_7_Picture_16.jpeg)

# **• 5. QUELLE PRÉSENCE AI-JE SUR INTERNET ?** POURQUOI ?

![](_page_8_Picture_1.jpeg)

# 6. QUELS SONT À VOS YEUX LES POINTS LES PLUS IMPORTANTS CONCERNANT VOTRE IDENTITÉ NUMÉRIQUE ?

o [Les 10 conseils pour rester Net sur le web](https://www.educnum.fr/sites/default/files/atoms/files/10_conseils_pour_rester_net_sur_le_web_-_a2.pdf) o [Les conseils de la CNIL pour un bon mot de passe](https://www.educnum.fr/fr/les-conseils-de-la-cnil-pour-un-bon-mot-de-passe)

### L'IDENTITÉ NUMÉRIQUE EST-ELLE UNE NOTION  $\circ 6.$ DONT VOUS AVEZ COMPRIS LES ENJEUX?

#### 60 secondes chrono sur Internet

Estimation des données générées sur Internet en l'espace d'une minute

![](_page_10_Figure_3.jpeg)

# COMMENT CONSTRUIRE VOTRE IDENTITÉ NUMÉRIQUE PROFESSIONNELLE ?

### LES OUTILS INSTITUTIONNELS:

### Communication entre pairs et avec les parents par mail professionnel

![](_page_11_Picture_3.jpeg)

## MAILS INDÉSIRABLES

• GESTION DES SPAM /PHISHING: TRANSFÉRER LES MAILS INDÉSIRABLES À

- · [alerte.phishing@ac-rouen.fr](mailto:alerte.phishing@ac-rouen.fr)
- [boiteaspam@ac-rouen.fr](mailto:boiteaspam@ac-rouen.fr)

## LES OUTILS INSTITUTIONNELS:

#### **ACADÉMIE DE NORMANDIE** Liberté Égalité Fraternite

Portail métier

#### $\odot$   $\odot$ 【畾】 【釜】  $\left[\mathbf{E}\right]$ (ප්මා) Ma<br>cl@sse<br>virtuelle  $\left[\begin{array}{c}$  Tic  $\\mathbf{E}_{tab}\end{array}\right]$  $\begin{bmatrix} 0 & \mathbb{R} \\ \mathbb{R} & \mathbb{R} \end{bmatrix}$ ADAGE  $POD$  $\left(\begin{matrix} \mathbf{0} \\ \mathbf{0} \end{matrix}\right)$  $\left[\mathcal{Q}\right]$ <u>(@</u> triBu  $|\odot|$ (LL)

Disponible sur le portail métier dans les icônes du menu supérieur:

![](_page_13_Picture_5.jpeg)

![](_page_13_Picture_7.jpeg)

Visio conférence – BigBlueButton  $\bigcap_{\text{Pod}}$  Lecteur progressif de vidéo: POD

![](_page_13_Picture_9.jpeg)

Envoi de lien de téléchargement pour fichiers volumineux - FileSender

#### **A** apps education fr

<https://apps-normandie.beta.education.fr/plateforme/normandie/>

![](_page_13_Picture_13.jpeg)

Partage de documents - Nextcloud

**X** EVENTO

Planificateur d'évènements – Evento http://numerique76.spip.ac-rouen.fr/spip.php?article

Blogs de l'académie de Normandie

Création de blog: <https://blogs.ac-normandie.fr/index.php>

### Des outils libres de droit:

[La digitale](https://ladigitale.dev/)

#### **APPLICATIONS EN LIGNE**

![](_page_14_Picture_27.jpeg)

![](_page_14_Picture_4.jpeg)

#### <https://ladigitale.dev/> <https://www.colibris-outilslibres.org/>

![](_page_14_Picture_28.jpeg)

 $\circ$ 

### POUR ALLER PLUS LOIN

#### • EDUCNUM – SITE DE LA CNIL: **KIT PÉDAGOGIQUE DU CITOYEN NUMÉRIQUE : DES RESSOURCES**

<https://www.educnum.fr/fr/kit-pedagogique-du-citoyen-numerique-retrouvez-toutes-les-ressources>

![](_page_15_Picture_3.jpeg)

### MERCI DE VOTRE ATTENTION

![](_page_16_Figure_1.jpeg)